## Ontario Rheumatology Association Update Newsflash September 12, 2011

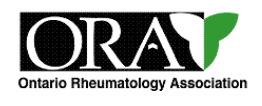

**Fall 2011, supplemental issue**

## **Urgent ORA update**

## **This bulletin is being sent to draw your attention to major news items affecting rheumatologists in Ontario.**

After hard work on your behalf by the Ontario Rheumatology Association's EAP committee, with cooperation from the provincial government, **[new criteria](http://www.ontariorheum.ca/Default.aspx?pageId=735132)** for access to biologics have been drawn up and new ministry-approved **[EAP forms](http://www.ontariorheum.ca/Default.aspx?pageId=735132)** have been developed. Access to all this is available on our website at <http://www.ontariorheum.ca/>. Please use these new forms for all EAP requests as this will help to continue to streamline the application process.

Another major development is changes to OHIP fee codes as of September 1st, as a result of the efforts of Dr. Philip Baer, Chair Section of Rheumatology. There are **[increases](http://www.ontariorheum.ca/Resources/Documents/RHE%20-%20AgreementUpdate%202011.pdf)** to pre-existing codes as well as **[new, rheumatologist-specific](http://www.ontariorheum.ca/Resources/Documents/RHE%20-%20AgreementUpdate%202011.pdf)** codes so check these on our [web](http://www.ontariorheum.ca/)[site](http://www.ontariorheum.ca/) .

[Vandana Ahluwalia MD,](mailto:president@ontariorheum.ca?subject=ORA) 

[ORA President](mailto:president@ontariorheum.ca?subject=ORA)

[Philip Baer MD,](mailto:vicepresident@ontariorheum.ca?subject=ORA)  [OMA Chair and ORA Vice President](mailto:vicepresident@ontariorheum.ca?subject=ORA)

[Jane Purvis MD,](mailto:secretarytreasurer@ontariorheum.ca?subject=ORA) [ORA Secretary Treasurer](mailto:secretarytreasurer@ontariorheum.ca?subject=ORA)

## **Highlights**

- NEW OHIP FEE CHANGES
- NEW EAP FORMS ON **WEBSITE**
- NEW GOVERNMENT CRITE-RIA FOR BIOLOGICS

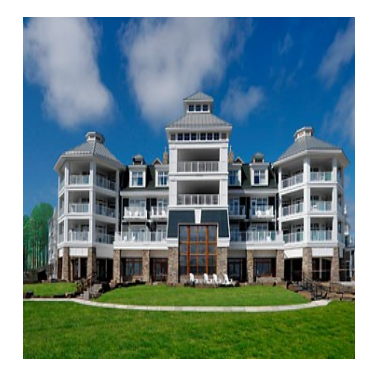

**J W Marriott Resort Muskoka [ORA Annual Meeting](http://www.ontariorheum.ca/Default.aspx?pageId=664655&eventId=378125&EventViewMode=EventDetails) May 25-27, 2012**